## Экземпляр Vue

## Создание экземпляра Vue

Каждое приложение начинается с создания нового экземпляра Vue с помощью функции Vue:

```
var vm = new Vue ({
 // опции
\})
```
Хоть Vue и не реализует паттерн MVVM в полной мере, архитектура фреймворка им во многом вдохновлена. Поэтому переменную с экземпляром Vue традиционно именуют  $\overline{vm}$  (сокращённо от ViewModel).

При создании экземпляра Vue необходимо передать объект опций. Большая часть этого руководства посвящена описанию, как можно использовать эти опции для достижения желаемого поведения. Полный список опций можно посмотреть в справочнике API.

Приложение Vue состоит из корневого экземпляра Vue, создаваемого с помощью new Vue, опционально организованного в дерево вложенных, повторно используемых компонентов. Например, дерево компонентов для приложения TODO-списка может выглядеть так:

```
Корневой экземпляр
L TodoList
  - TodoItem
  \vert \ \vert DeleteTodoButton
  L EditTodoButton
  L TodoListFooter
    \vdash ClearTodosButton
    L TodoListStatistics
```
Подробнее о системе компонентовмы поговорим позднее. А сейчас запомните, что все компоненты Vue также являются экземплярами Vue и поэтому принимают такой же объект опций (за исключением нескольких специфичных для корневого).

#### Данные и методы

Когда экземпляр Vue создан, он добавляет все свойства, найденные в опции data, в систему реактивности Vue. Поэтому представление будет «реагировать» на их изменения, обновляясь в соответствии с новыми значениями.

```
// Наш объект
data var data
= \{ a: 1 \}// Объект добавляется в
экземпляр Vue var vm = new
Vue ({
 data: data
\})
```

```
// Получение свойства из экземпляра
// возвращает то же значение из
исходных данных vm.a === data.a
1/ \Rightarrow true// Изменение свойства экземпляра
// влияет на
оригинальные данные
vm.a = 2data.a \ell => 2
// \ldots Mнаоборот
data.a = 3vm.a // => 3
```
Когда значения изменяются, представление будет переотрисовано. Но обратите внимание, свойства в data будут реактивными, только если они существовали при создании экземпляра. Это значит, если добавить новое свойство, например:

 $vm.b = 'hi'$ 

То изменения в b не будут вызывать никаких обновлений. Если вы знаете, что свойство вам понадобится позже, но изначально оно пустое или несуществующее, нужно просто установить начальное значение. Например:

```
data: fnewTodoText:
  "', visitCount:
 0,hideCompletedTodos
 : false, todos:
 \left[\,\right] ,
 error: null
\}
```
Единственным исключением здесь является использование Object.freeze(), который предотвращает изменение существующих свойств, что также означает невозможность отслеживать изменения системой реактивности.

```
var obj = { foo: 'bar'Object.freeze(obj)
new Vue ({
   el: '#app',data: obj
\} )
```
Кроме свойств объекта data, экземпляры Vue предоставляют ряд служебных свойств и методов экземпляра. Их имена начинаются с префикса \$, чтобы отличаться от пользовательских свойств. Например:

```
var data = { a: 1 }
var vm = new Vue (el: '#example',
 data: data
\})
vm.Sdata === data // => true
vm.Sel == document.getElementById('example')) // => true// $watch - это метод экземпляра
vm. $watch ('a', function
(newValue, oldValue) {
 // Этот коллбэк будет вызван, когда изменится `vm.a`
\})
```
С полным списком свойств и методов экземпляра Vue можно ознакомиться в справочнике АРІ.

## Хуки жизненного цикла экземпляра

Каждый экземпляр Vue при создании проходит через последовательность шагов инициализации например, настраивает наблюдение за данными, компилирует шаблон, монтирует экземпляр в DOM, обновляет DOM при изменении данных. Между этими шагами вызываются функции, называемые хуками жизненного цикла, с помощью которых можно выполнять свой код на определённых этапах.

Например, хук created можно использовать для выполнения кода после создания экземпляра:

```
New Vue ({
   data: \{a: 1\},
  created: function () {
   // `this` указывает на
   экземпляр vm
   console.log('Значение а:
   ' + this.a)\}\})
// => "Значение а: 1"
```
Существуют и другие хуки, вызываемые на различных стадиях жизненного цикла экземпляра, Hапример mounted, updated и destroyed. Все хуки вызываются с контекстной переменной this, ссылающейся на вызывающий экземпляр Vue.

Не используйте стрелочные функциив свойствах экземпляра и в коллбэках.

Hanpимер created: () => console.log(this.a) ИЛИ vm.\$watch('a', newVal => this.myMethod()) . Так как стрелочные функции не имеют собственного this, то this в коде будет обрабатываться как любая другая переменная и её поиск будет производиться в областях видимости выше до тех пор пока не будет найдена, часто приводя к таким ошибкам, KAK Uncaught TypeError: Cannot read property of undefined *MJM* Uncaught TypeError: this.myMethod is not a function

# Диаграмма жизненного цикла

Ниже представлена диаграмма жизненного цикла экземпляра. Необязательно понимать её полностью прямо сейчас, но по мере изучения и практики разработки к н ей п олезно будет обращаться.

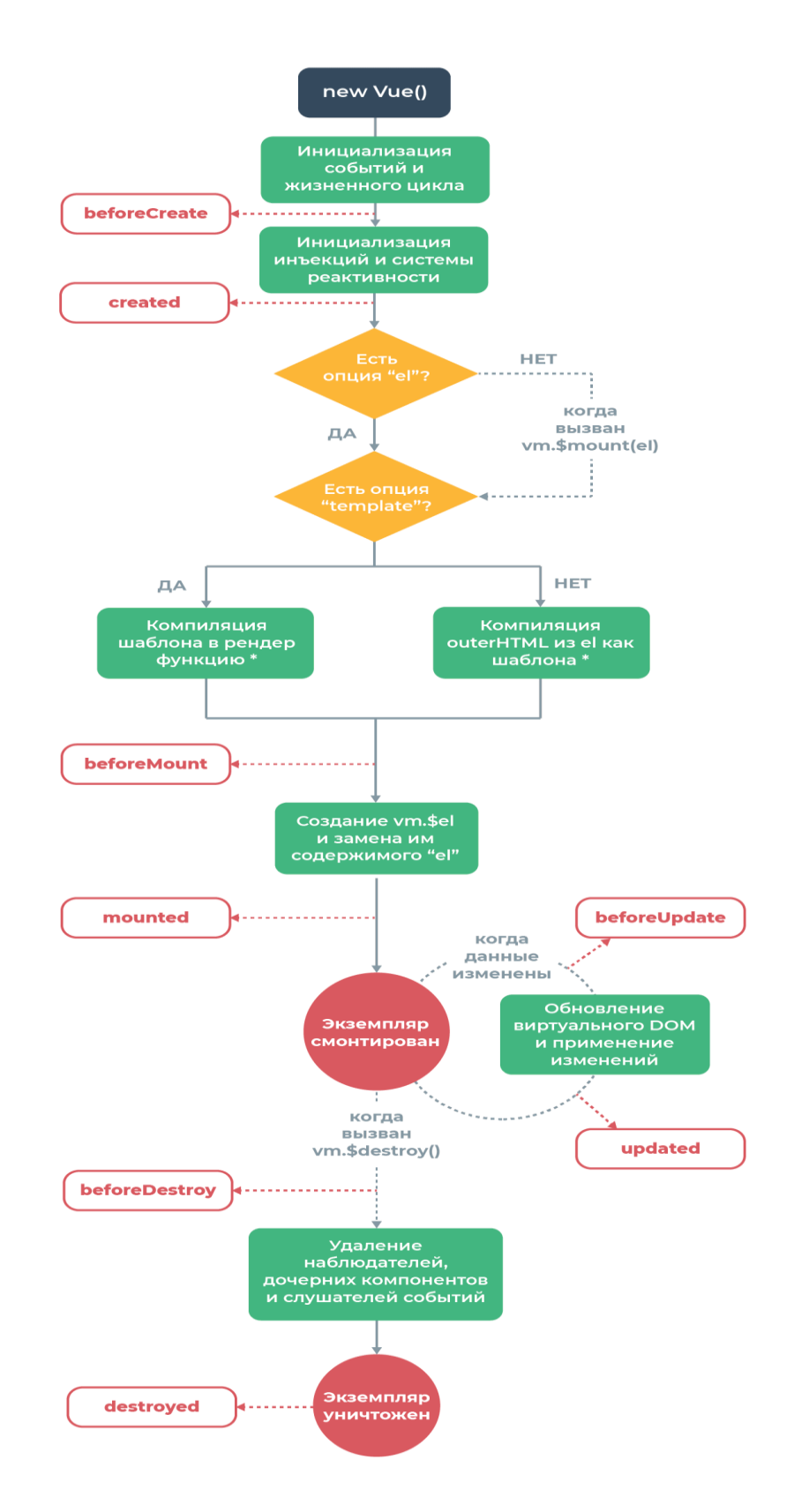